- 2. (a) Le coupe-bande à 50Hz permet de supprimer le signal d'alimentation des appareils électriques toujours un peu présent par induction dans le circuit. Cela n'est pas nécessaire pour les signaux oculaires qui sont à beaucoup plus basse fréquence (0,002Hz à 10Hz), on pourrait prévoir un filtrage passe bas plutôt.
	- (b) Pour éliminer un signal haute fréquence, il faut utiliser un filtre passe-bas.
	- (c) i. On écrit (ou on reconnaît un filtre passe bas d'ordre 2) :

$$
\underline{H} = \frac{1}{1 - x^2 + jx\sqrt{2}}
$$

Asymptote basse fréquence :  $\underline{H} \sim 1$ ;  $G_{dB1} = 0$ dB : asymptote horizontale. Asymptote haute fréquence :  $\underline{H} \sim \frac{1}{\tau^2}$  $\frac{1}{-x^2}$ ;  $G_{dB2} = -40 \log(x)$  asymptote à -40dB/décade. L'intersection des asymptotes se fait en  $x = 1, G_{dB} = 0$ . Il n'y a pas de résonance pour  $Q = 1/\sqrt{2}$  dans le cas d'un filtre passe-bas d'ordre 2 (on a du coup une réponse très plate).

ii. La fréquence de coupure à -3dB est la fréquence pour laquelle  $|\underline{H}| = \frac{|\underline{H}|_{max}}{\sqrt{2}}$  $\frac{max}{2}$ . Ici :

$$
|\underline{H}| = \frac{1}{\sqrt{(1-x^2)^2 + 2x^2}} = \frac{1}{\sqrt{1+x^4}}
$$

On a ainsi  $|H|_{max} = 1$  et  $x_c = 1$ . La fréquence de coupure vaut donc  $f_c = f_o = 15$ Hz.

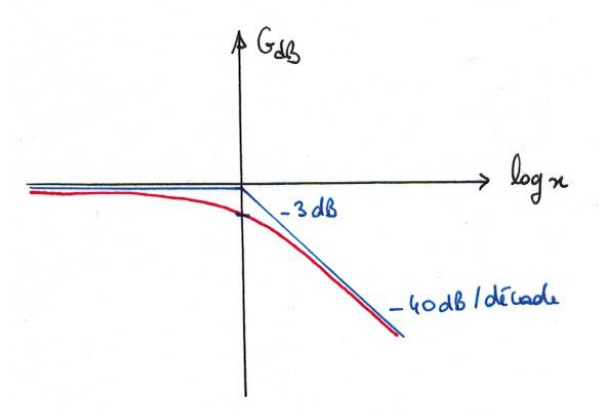

- 3. (a) Le critère de Nyquist-Shannon indique que pour échantillonner un signal de fréquence f il faut utiliser une fréquence d'échantillonnage de fréquence  $f_e > 2f$ .
	- (b) Pour les signaux oculaires la fréquence maximale est de 10Hz, il faut donc utiliser au minimum une fréquence d'échantillonnage  $f_e = 20$ Hz. Pour une durée de  $\Delta t = 60$ s, on a alors :

$$
N = \frac{\Delta t}{T_e} = \Delta t f_e
$$

soit 1200 points.

(c) Sur la figure on observe un retard d'environ  $0.25$  s  $(1/4$  de division).

# Partie B - Biométrie de l'œil par interférométrie à cohérence partielle

# B-I Obtention d'interférences

- 1. (a)
	- (b) La longueur de cohérence peut être supérieure à  $10^2$  m ce qui donne un temps de cohérence supérieur à la microseconde (variable d'un modèle à un autre).

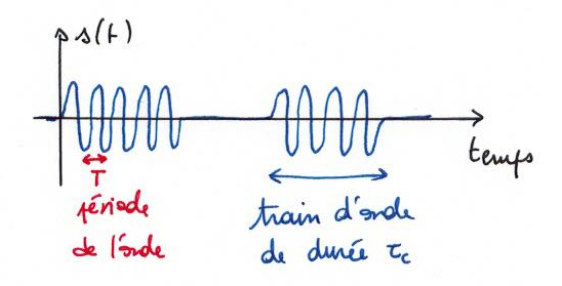

(c) La longueur de cohérence :

$$
L_c = \frac{\lambda^2}{\Delta\lambda} = c\tau_c \Rightarrow \tau_c = \frac{\lambda^2}{c\Delta\lambda}
$$

On trouve un temps de cohérence de 4, 5.10<sup>−</sup><sup>14</sup>s, cette source est peu cohérente.

(d) La longueur de cohérence :

$$
L_c = \frac{\lambda^2}{\Delta\lambda} = c\tau_c
$$

On trouve 1, 3.10<sup>−</sup><sup>5</sup>m pour la source précédente.

- (e) Une source parfaitement monochromatique aurait une longueur de cohérence infinie.
- 2. (a) La différence de chemin optique, dans un milieu homogène d'indice n :

$$
\delta = n(d_2 - d_1)
$$

(b) Les deux vibrations ont la même longueur d'onde  $\lambda_o = \frac{2\pi c}{\omega_o}$  $\frac{2\pi c}{\omega_o}$  on peut utiliser la notation complexe :

$$
s_1(P) = s_{o1}e^{i(\omega_o t - \varphi_1(P))} \underline{s}_2(P) = s_{o2}e^{i(\omega_o t - \varphi_2(P))}
$$

avec  $\varphi_1(P) = \frac{2\pi}{\lambda_o} nd_1$ ,  $\varphi_2(P) = \frac{2\pi}{\lambda_o} nd_2$  (pour des sources  $S_1$  et  $S_2$  en phase).

$$
\underline{s}_{tot} = \underline{s}_1 + \underline{s}_2
$$

L'intensité lumineuse :

$$
I_{tot} = \frac{1}{2} \mathcal{R}e(\underline{s_{tot}}\underline{s_{tot}^*})
$$

Soit :

$$
I_{tot} = \frac{s_{o1}^2}{2} + \frac{s_{o2}^2}{2} + s_{o1}s_{o2}\cos(\varphi_2(P) - \varphi_1(P))
$$

On identifie :  $I_1 = \frac{s_{o1}^2}{2}$ ,  $I_2 = \frac{s_{o2}^2}{2}$  et on obtient :

$$
I_{tot} = I_1 + I_2 + 2\sqrt{I_1 I_2} \cos\left(\frac{2\pi}{\lambda_o}\delta\right)
$$

(c) Dans le cas  $I_1 = I_2 = I_o$ , on obtient la formule de Fresnel :

$$
I_{tot} = 2I_o \left( 1 + \cos(\Phi) \right)
$$

avec  $\Phi = \frac{2\pi}{\lambda_o} \delta$ 

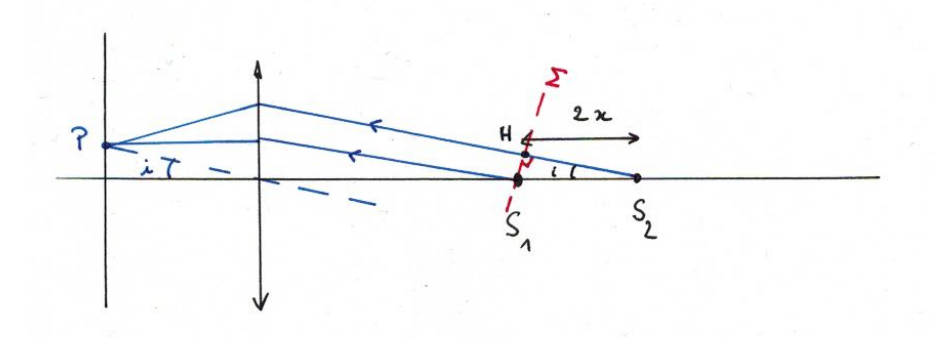

## B-II interféromètre de Michelson réglé en lame d'air

- 1. On note  $S_1$  l'image de S par Sp et M',  $S_2$  l'image de S par M et Sp. La distance  $S_1S_2 = 2x$ . Soit P un point sur l'écran repéré par l'angle  $i$ ,  $\Sigma$  une surface d'onde pour un point source en P, les points H et  $S_1$  appartiennent à  $\Sigma$  donc les chemins optiques  $S_1P$  et HP sont identiques (théorème de Malus). La différence de marche vaut donc  $\delta = S_2H = n_aS_1S_2\cos i = 2n_ax\cos i$ où  $n_a$  représente l'indice de l'air.
- 2. Les points correspondant à  $\delta$  =constante sont ceux qui correspondent au même angle i : on observe donc des anneaux concentriques sur l'écran.
- 3. On déplace le miroir M en faisant rentrer les anneaux vers l'intérieur : on observe de moins en moins d'anneaux de plus en plus gros. Il peut arriver qu'on dépasse la teinte plate : les anneaux sortent alors qu'on n'a pas changé le sens de déplacement de M : il suffit alors de revenir en arrière.

#### B-III Mesure de position

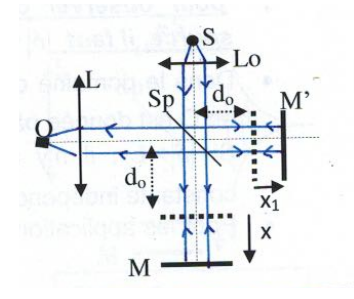

- 1. (a) Le faisceau issu de S est parallèle à l'axe optique.
	- (b) On a alors :

$$
\delta = 2n_a(x - x_1)
$$

(c) L'ordre d'interférence :

$$
p = \frac{\delta}{\lambda_o}
$$

- (d) À l'ordre 0, on a  $x_0 = x_1$ , la détection de l'ordre 0 permet donc bien de mesurer  $x_1$  à partir de  $x_o$ .
- 2. (a)

$$
I(O) = 2I_o \left( 1 + \cos \left( \frac{2\pi}{\lambda_o} 2n_a (x - x_1) \right) \right)
$$

(b) Si l'intensité est maximale lorsque x=0 alors :

$$
2n_a x_1 = p\lambda_o
$$

avec p entier. Les positions de x générant des maxima d'intensité suivantes correspondent alors à  $2n_a x_k = k\lambda_o$  avec k entier soit :

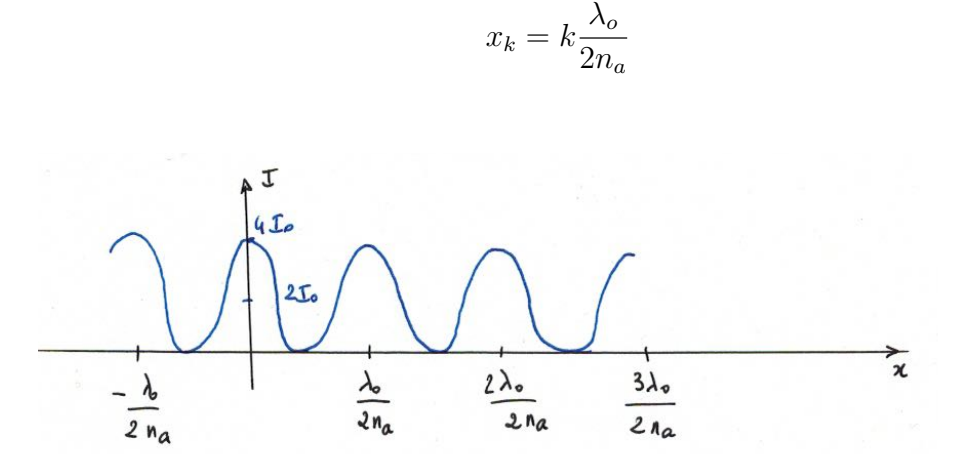

- (c) La courbe est périodique et on en peut pas repérer l'état d'ordre 0 sur la courbe si la source est parfaitement monochromatique.
- 3. (a) L'état d'ordre 0 correspond à  $x_o = x_1$ . On a  $\delta = 0$  toutes les ondes sont en phase quelles que soient leur longueur d'onde.
	- (b) On a :

$$
2n_a(x_+ - x_1) = L_c \Rightarrow x_+ = x_1 + \frac{L_c}{2n_a} = x_o + \frac{L_c}{2n_a}
$$

$$
2n_a(x_- - x_1) = -L_c \Rightarrow x_- = x_1 - \frac{L_c}{2n_a} = x_o + \frac{L_c}{2n_a}
$$

(c) On observe donc N maxima avec :

$$
N = \frac{2L_c/(2n_a)}{\lambda_o/(2n_a)} = \frac{2L_c}{\lambda_o}
$$

(d) Intensité constante en dehors de  $[x_o - \frac{L_c}{2n}]$  $\frac{L_c}{2n_a}, x_o+\frac{L_c}{2n_a}$  $\frac{L_c}{2n_a}$ .

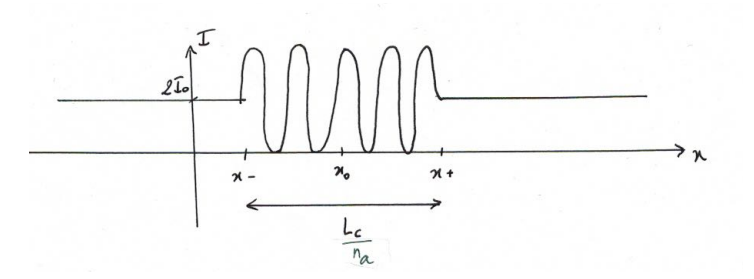

(e) On ne détecte pas la position d'un maximum mais une zone sur laquelle l'intensité varie. Cette zone est centrée en  $x<sub>o</sub>$  et sa largeur est :

$$
2\Delta x_o = \frac{L_c}{n_a}
$$

La précision est améliorée en tenant compte du profil spectral de la source utilisée comme illustré sur la figure 7.

# B-IV Application à la biométrie de l'œil

1. Le faisceau 2 fait un aller-retour  $2x$  dans l'air d'indice  $n_a$  quand le faisceau 1 fait un aller-retour  $2D_c$  dans d'indice  $n_c$ , on a ainsi :

$$
\delta = 2(n_c D_c - n_a x)
$$

2. La position  $x_B$  correspond à  $\delta = 0$ :

 $x_B =$  $n_cD_c$  $n_a$ 

 $D_c =$ 

 $x_Bn_a$  $n_c$ 

3. Et :

## B-V Enregistrement

- 1. Entre  $P_1$  et  $P_2$ : la cornée, entre  $P_2$  et  $P_3$ : l'humeur aqueuse, entre  $P_3$  et  $P_4$ : le cristallin, entre  $P_4$  et  $P_5$ : l'humeur vitrée, entre  $P_5$  et  $P_6$ : la rétine.
- 2. L'humeur vitrée correspond à une longueur  $\ell_v = 9, 7$  cm sur le document 10, l'indice de l'humeur vitrée :  $n_v = 1,344$ , le cristallin de longueur LT correspond à une longueur  $\ell = 2,6$ cm sur l'enregistrement et son indice  $n_{ct} = 1,406$ .

$$
D_v n_v \longleftrightarrow \ell_v ; \ L T n_{ct} \longleftrightarrow \ell
$$

D'où :

$$
LTn_{ct} = \frac{\ell D_v n_v}{\ell_v}
$$

Application numérique : on obtient  $LT = 4, 3$  mm, résultat cohérent.

# Partie C- Écoulement sanguin

## C-I Écoulement dans un tuyau

1. On calcule la vitesse moyenne sur une section  $S$ :

$$
V_m = \frac{1}{\pi R^2} \iint_S \vec{v} \cdot d\vec{S} = \frac{1}{\pi R^2} \int_0^R \int_0^{2\pi} B\left(1 - \left(\frac{r}{R}\right)^2\right) r dr d\theta
$$

Soit :

$$
V_m = \frac{1}{\pi R^2} B 2\pi \frac{R^2}{4} = \frac{B}{2} \Rightarrow B = 2V_m
$$

B représente la vitesse maximale du fluide atteinte en  $r = 0$ .

2. (a) Pour ce fluide newtonien en écoulement laminaire, on peut écrire en  $r = R$ :

$$
F = \eta \left| \frac{\partial v}{\partial r} \right| 2\pi R L = \eta B * 2\frac{R}{R^2} 2\pi R L = \eta V_m 8\pi L
$$

Le débit volumique vaut :

$$
D_v = \iint_S \vec{v} \cdot d\vec{S} = \pi R^2 V_m \Rightarrow \pi V_m = \frac{D_v}{R^2}
$$

Finalement :

$$
F = \eta \frac{D_v}{R^2} 8L
$$